# RTDAS REST API

*Version 1.0*

- 1. API to [upload](#page-2-1) data of a station
	- 1.1. [EndPoint](#page-2-0)
	- 1.2. [Method](#page-2-3)
	- 1.3. [Header](#page-2-2)
	- 1.4. [Request](#page-3-0) JSON
	- 1.5. [Response](#page-5-0)

### 2. API to upload [delayed](#page-5-2) Data of a station

- 2.1. [EndPoint](#page-5-3)
- 2.2. [Method](#page-5-1)
- 2.3. [Header](#page-6-1)
- 2.4. [Request](#page-6-0) JSON
- 2.5. [Response](#page-8-0)

# REST API v1.0

RTDAS REST API communication requires a valid token for authentication of user. This token should be present in header of each request to the server. This token will be provided by the logicladder team.

The token should be kept securely as it is like your username and password. This provides access to your data.

## <span id="page-2-1"></span>1 API to upload data of a station

This API is used to upload parameters value for a station. A station can be an ETP or a stack. A station can have multiple devices installed to record different environment parameters (cod, bod, tss, pH, flow, Sox, Nox, PM etc).

### <span id="page-2-0"></span>1.1 **EndPoint**

http://117.239.117.27:9091/SunjrayServer/realtimeUpload

#### <span id="page-2-3"></span>1.2 **Method**

Request should be through POST method.

#### <span id="page-2-2"></span>1.3 **Header**

The request should contain a valid token in Token header. The header format should be:

POST SunjrayServer/realtimeUpload HTTP/1.1 Host: 117.239.117.27:9091 token: <token>

#### <span id="page-3-0"></span>1.4 **Request JSON**

The json should provide an array of data object, specific to each device installed at a station. The request json to be posted would be :

 $\Gamma$ 

```
{
    "plantName":"SAIL",
    "plantID":"SAI123",
    "stationID":"2571",
    "stationType":"CEMS",
    "deviceID":"PM104",
    "paName":"CO",
    "paValue":"+00 00 ",
    "paUnit":"mg/m3",
    "timeStamp":"2017/02/11 23:29:46",
    "thresholdValue":"23.3445",
    "latitude":"25.45.78",
    "longitude":"45.78.98"
```
},

{

"plantName":"SAIL", "plantID":"SAI123", "stationID":"2571", "stationType":"CEMS", "deviceID":"PM104", "paName":"CO", "paValue":"+00 00 ", "paUnit":"mg/m3", "timeStamp":"2017/02/11 23:29:46", "thresholdValue":"23.3445", "latitude":"25.45.78", "longitude":"45.78.98"

]

}

Table 1.0: Station data upload json fields.

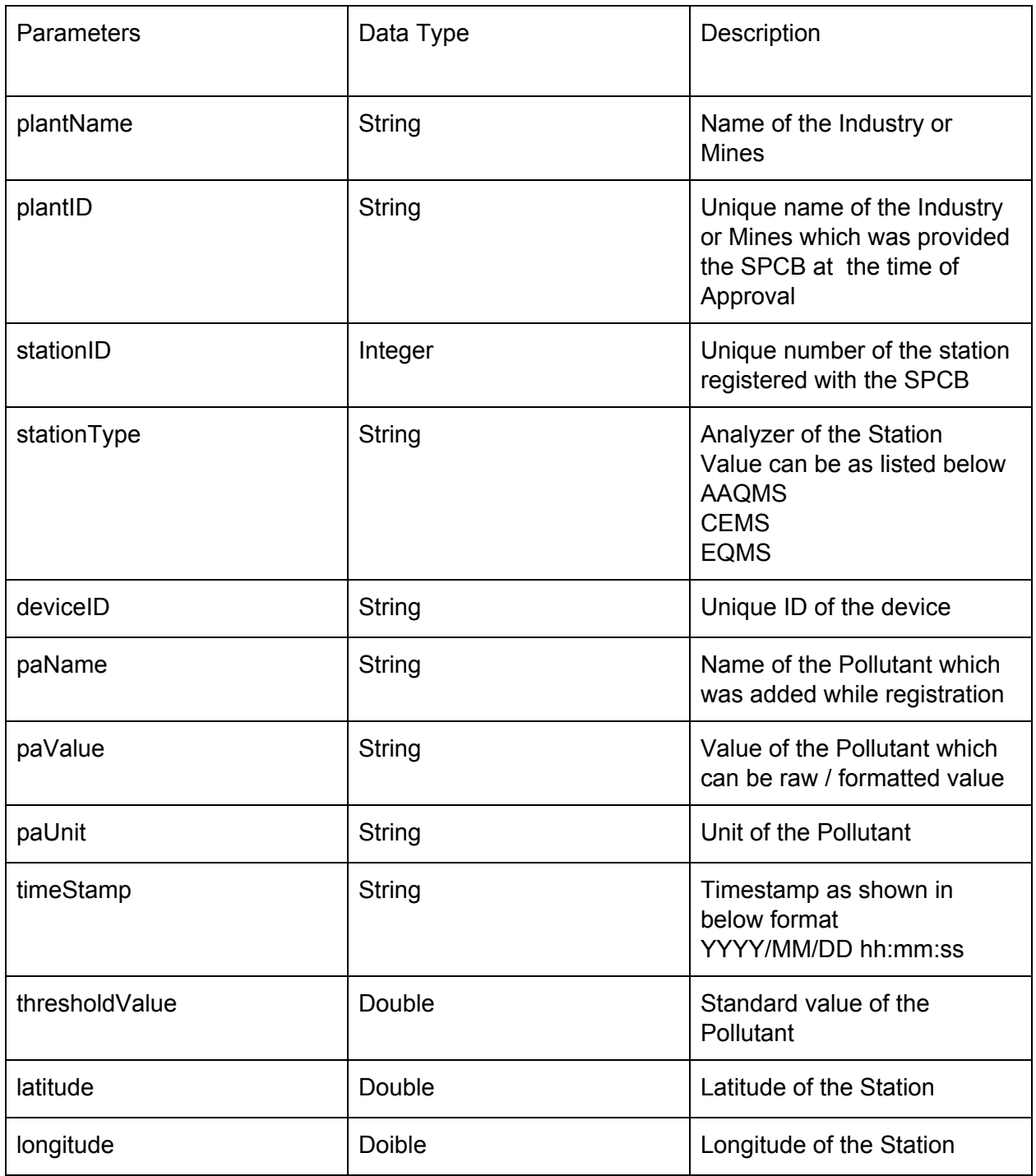

#### <span id="page-5-0"></span>1.5 **Response**

Success: If data uploaded successfully

```
HTTP STATUS 200 OK
{
"error": 0,
"message": "success",
"status": 1
}
```
Failure: if data uploaded failed

```
HTTP STATUS other than 200
{
"error": 1,
"message": "failed",
"status": 0
}
```
## <span id="page-5-2"></span>2 API to upload delayed Data of an Station

This api is used to upload parameters value of station which not updated using the upload data url. A station can be an ETP or a stack. A station can have multiple devices installed to record different environment parameters (cod, bod, tss, pH, flow, Sox, Nox, PM etc).

#### <span id="page-5-3"></span>2.1 **EndPoint**

http://117.239.117.27:9091/SunjrayServer/delayedUpload

#### <span id="page-5-1"></span>2.2 **Method**

Request should be through POST method.

#### <span id="page-6-1"></span>2.3 **Header**

The request header should contain a valid token in Token header. The header format should be:

```
POST SunjrayServer/delayedUpload HTTP/1.1
Host: 117.239.117.27:9091
token: <token>
```
#### <span id="page-6-0"></span>2.4 **Request JSON**

The json should provide an array of data object, specific to each device installed at a station. The request json to be posted would be :

```
\overline{[}{
         "plantName":"SAIL",
         "plantID":"SAI123",
         "stationID":"2571",
         "stationType":"CEMS",
         "deviceID":"PM104",
         "paName":"CO",
         "paValue":"+00 00 ",
         "paUnit":"mg/m3",
         "timeStamp":"2017/02/11 23:29:46",
         "thresholdValue":"23.3445",
         "latitude":"25.45.78",
         "longitude":"45.78.98"
},
     {
         "plantName":"SAIL",
         "plantID":"SAI123",
         "stationID":"2571",
         "stationType":"CEMS",
         "deviceID":"PM104",
         "paName":"CO",
         "paValue":"+00 00 ",
         "paUnit":"mg/m3",
```

```
"timeStamp":"2017/02/11 23:29:46",
   "thresholdValue":"23.3445",
   "latitude":"25.45.78",
   "longitude":"45.78.98"
}
```
]

Table 2.0: Station data upload json fields.

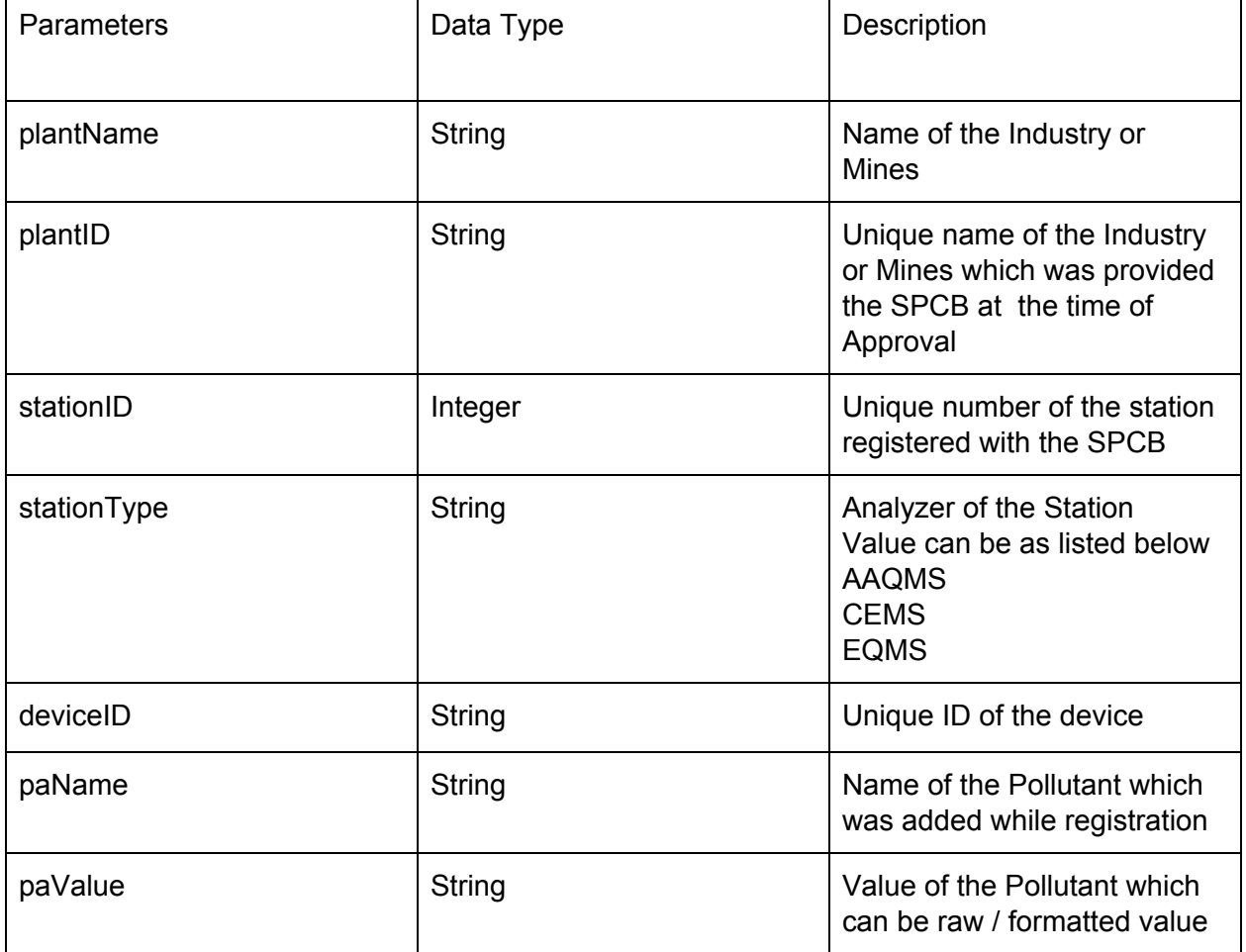

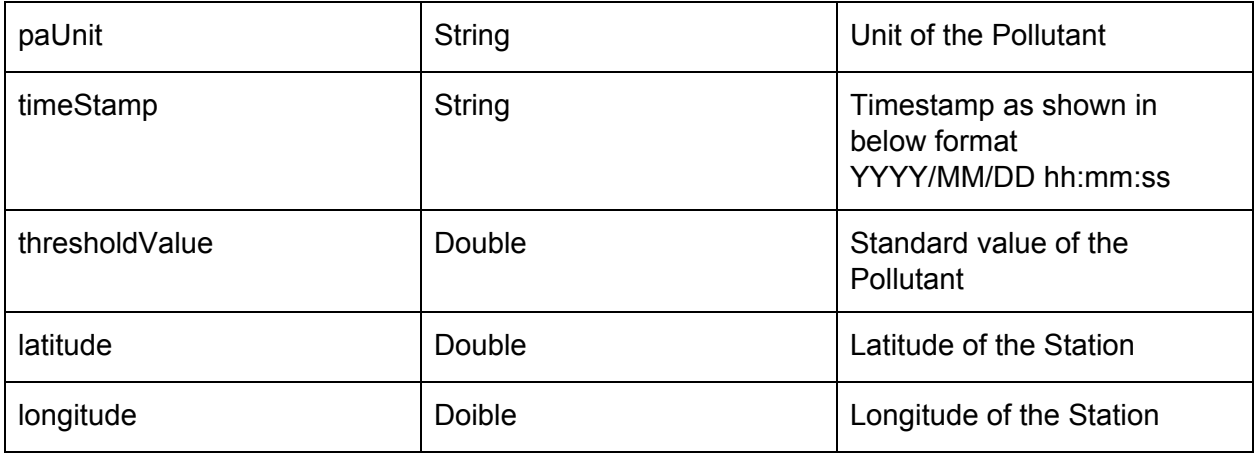

#### <span id="page-8-0"></span>2.5 **Response**

Success: If data uploaded successfully

```
HTTP STATUS 200 OK
{
"error": 0,
"message": "success",
"status": 1
}
```
Failure: if data uploaded failed

```
HTTP STATUS other than 200
{
"error": 1,
"message": "failed",
"status": 0
}
```